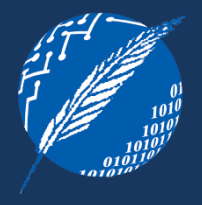

# **PATRONES DE DISEÑO EMPRESARIALES – TERCERA PARTE**

#### **ELSA ESTEVEZ** UNIVERSIDAD NACIONAL DEL SUR DEPARTAMENTO DE CIENCIAS E INGENIERIA DE LA COMPUTACION

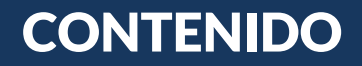

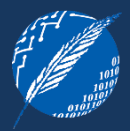

#### 1 PATRONES DE PRESENTACION

INPUT CONTROLLER PATTERNS

Model View Controller

Page Controller

Front Controller

VIEW PATTERNS

Template View

Transform View

Two Step View

### MOTIVACION –

Una de los cambios mas importantes en las aplicaciones empresariales en los últimos tiempos fue la utilización de las interfaces de usuario (IU) basadas en la Web.

## Ventajas de IU basadas en la Web:

- No se necesita instalar software en el cliente
- Se puede adoptar un enfoque común de IU
- Se provee un fácil acceso universal

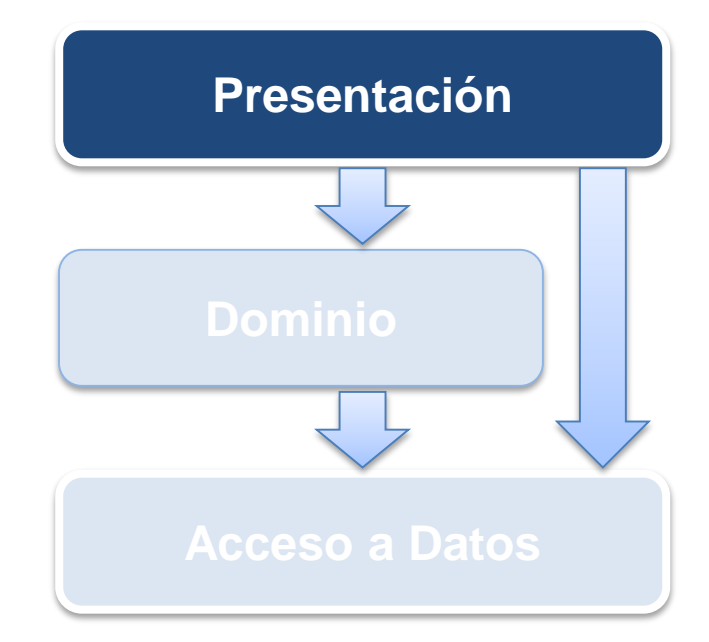

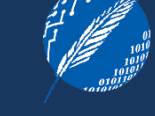

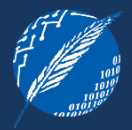

El desarrollo de una aplicacion web comienza con el software en el servidor.

Usualmente,

- $\circ$  se utiliza un archivo de configuracion que indica que URLs deben ser manejadas por que programas
- o un servidor web puede manejar varias clases de programas
- o el trabajo del servidor web es interpretar el URL de un pedido y pasar el control al programa del servidor Web

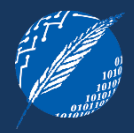

Hay dos formas de estructurar un programa en un servidor web:

como un script – un programa, usualmente con funciones o metodos para manejar el HTTP call; ejemplos: CGI scripts y Java servlets  $\checkmark$  es recomendado cuando se necesita interpretar un pedido

como un page server – un programa estructurado en base a la pagina de texto resultado, se insertan scriptlets de codigo HTML para ser ejecutados en determinados puntos; ejemplos: PHP, ASP, y JSP

 $\checkmark$  es recomendado cuando se necesita formatear una respuesta

## **DOS TIPOS DE PATRONES**

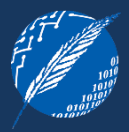

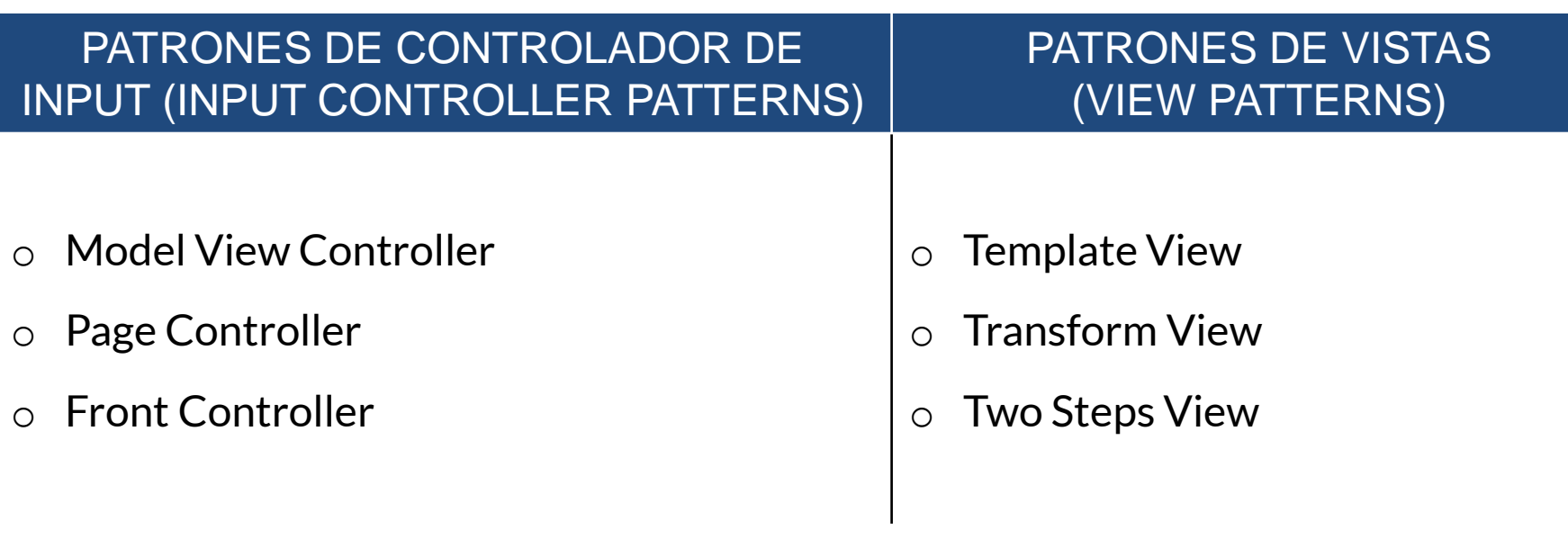

DESCRIPCION – Separa la interacción de la interfaz de usuario en tres roles distintos

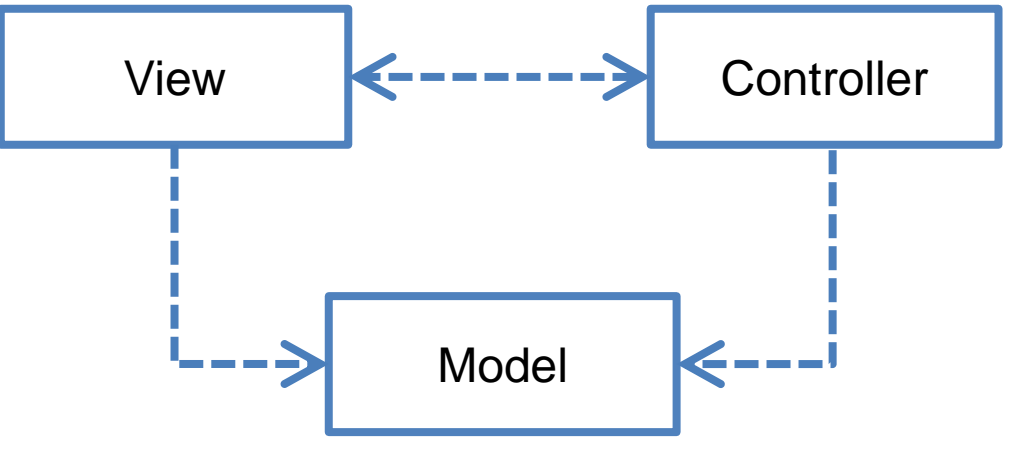

Uno de los patrones de diseño más conocidos , teniendo influencia desde su creación (1970) en muchos frameworks de UI y en la forma de pensar sobre el diseño de interfaces de usuario.

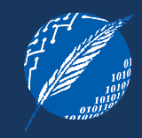

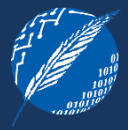

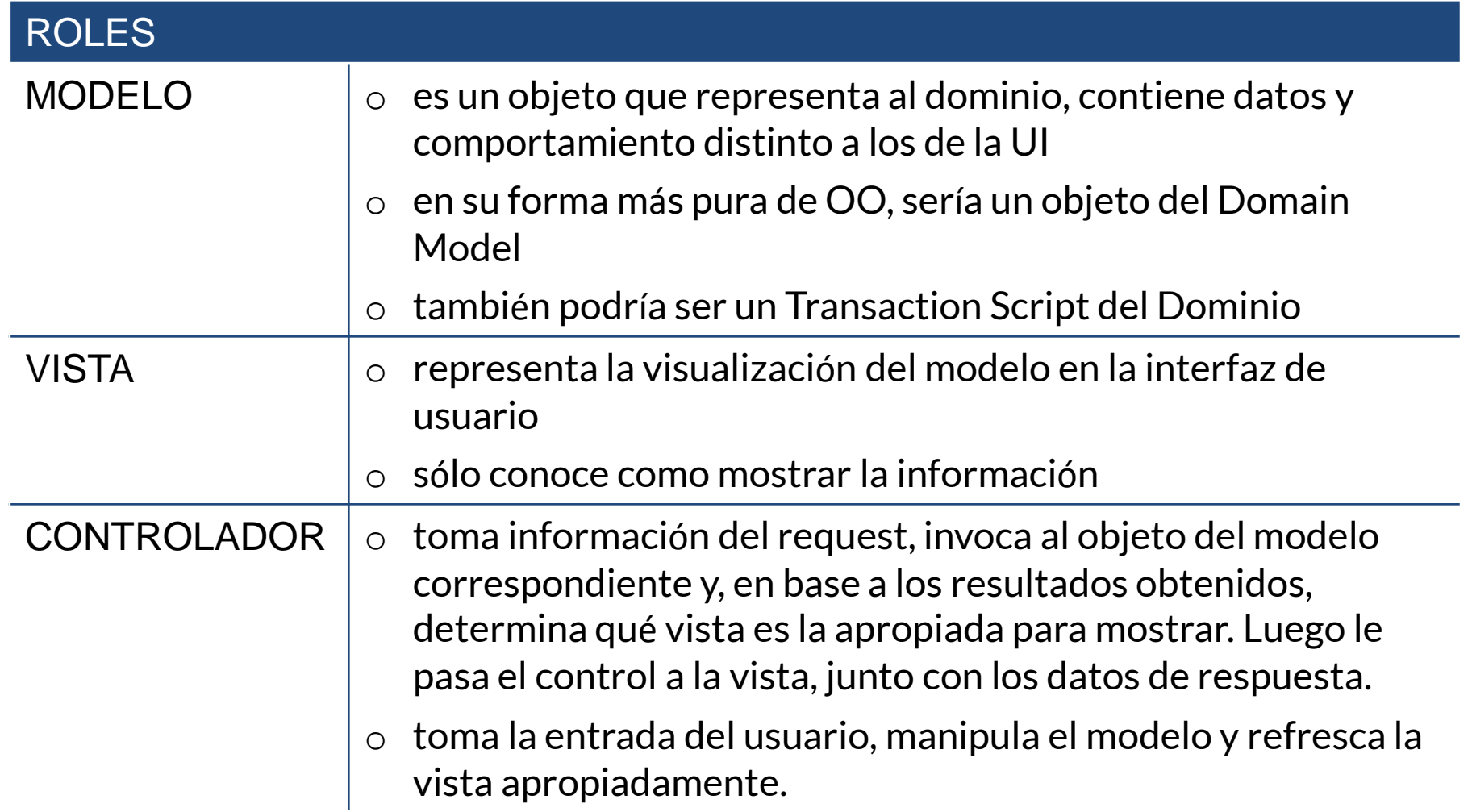

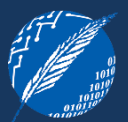

## SEPARAR LA PRESENTACIÓN DEL MODELO

- Es uno de los más importantes principios de diseño.
- o Generalmente tienen intereses distintos
	- $\checkmark$  Al desarrollar una vista, nos preocupamos por mecanismos de UI y por cómo diseñar una buena UI.
	- $\checkmark$  Al trabajar con el modelo, se piensa en términos de reglas de negocio y, quizás, de interacciones con la base de datos.
- o Se podría querer ver la misma información del modelo de distintas formas.
- o Objetos no visuales son más fáciles de testear que objetos visuales.
- o La presentación depende del modelo pero el modelo no depende la presentación.

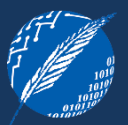

### SEPARAR EL CONTROLADOR DE LA VISTA

- o No es tan importante, pero igualmente brinda beneficios. Permitiría tener más de un controlador por vista, o distintas vistas usar el mismo controlador.
- o Ejemplo: Soportar comportamiento de edición y visualización con una vista.
	- $\checkmark$  Podríamos tener 2 controladores, uno para cada caso, donde los controladores son Strategies (GoF) de la vista.

- $\circlearrowleft$  Cuando las separaciones indicadas anteriormente (especialmente la separación de la presentación y el modelo) son útiles.
- $\heartsuit$  Si se tiene una aplicación muy simple donde el modelo no tiene comportamiento.
- $\heartsuit$  Si las tecnologías a utilizar no brindan la infraestructura necesaria.

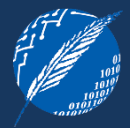

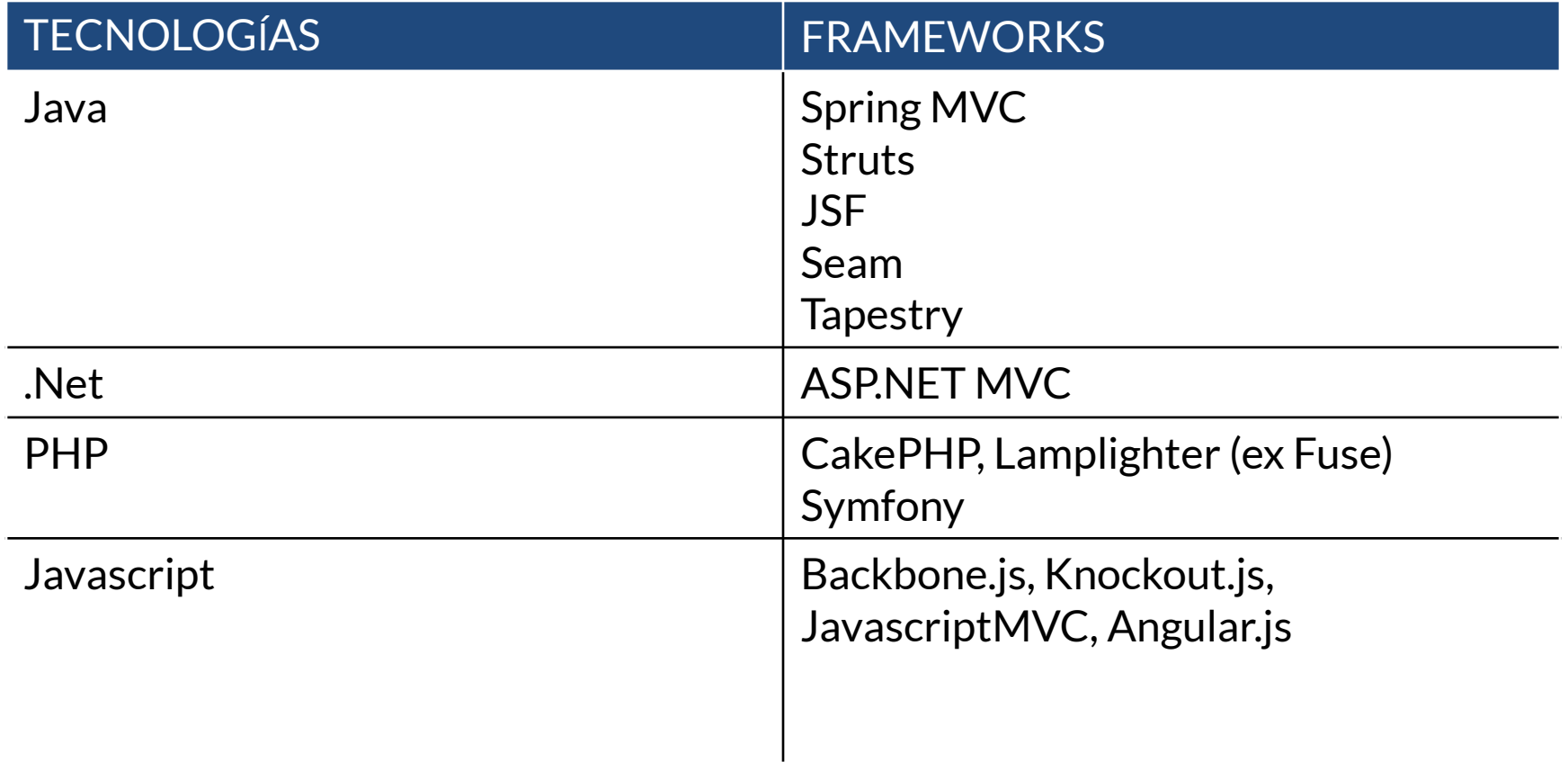

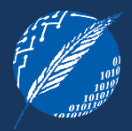

DESCRIPCION – Un objeto que maneja un request para una página o acción de una aplicación web

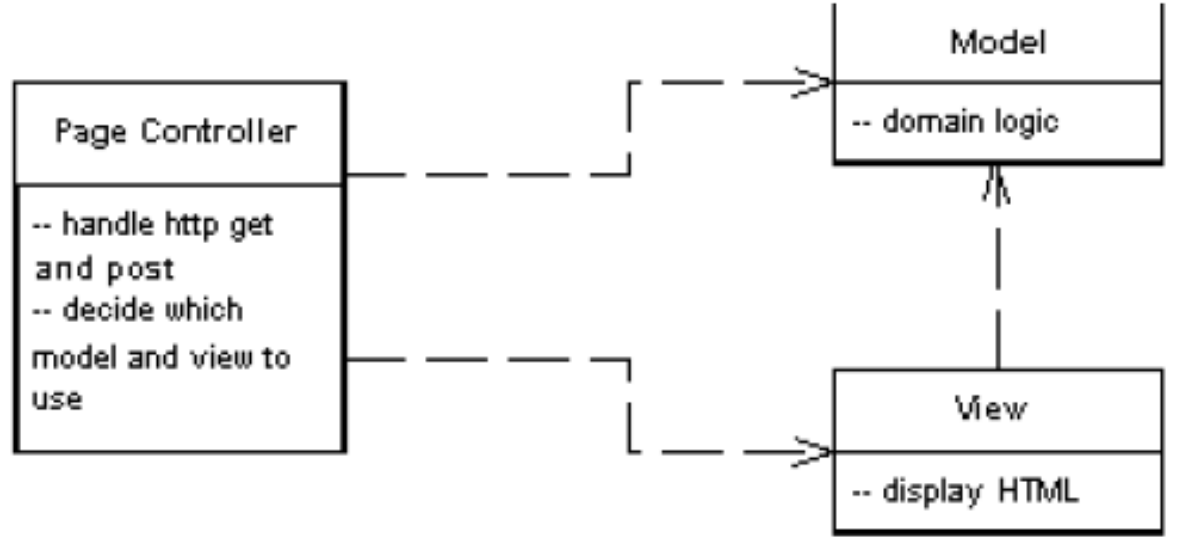

Page Controller tiene un controlador para cada página lógica de la aplicación web.

El controlador puede ser la página en sí misma (frecuente en ambiente *server pages*), o puede se un objeto separado que se corresponda con la página. Sin embargo, este patrón de diseño apunta a una alternativa de un path que conduce a un archivo que maneja un requerimiento

#### IDEA BÁSICA

- o Un módulo (clase o lo que fuera) actúa como controlador para cada página de la aplicación web.
- o En la realidad, existirá un controlador por cada acción (incluidas los eventos)

#### RESPONSABILIDADES

- Decodificar la URL y extraer cualquier dato del request que sea necesario para realizar la acción requerida.
- Crear e invocar objetos del modelo para procesar los datos de entrada. Los objetos del modelo no necesitan conocer al request.
- Determinar qué vista se debe mostrar y enviarle el modelo que corresponda.

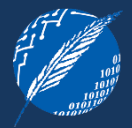

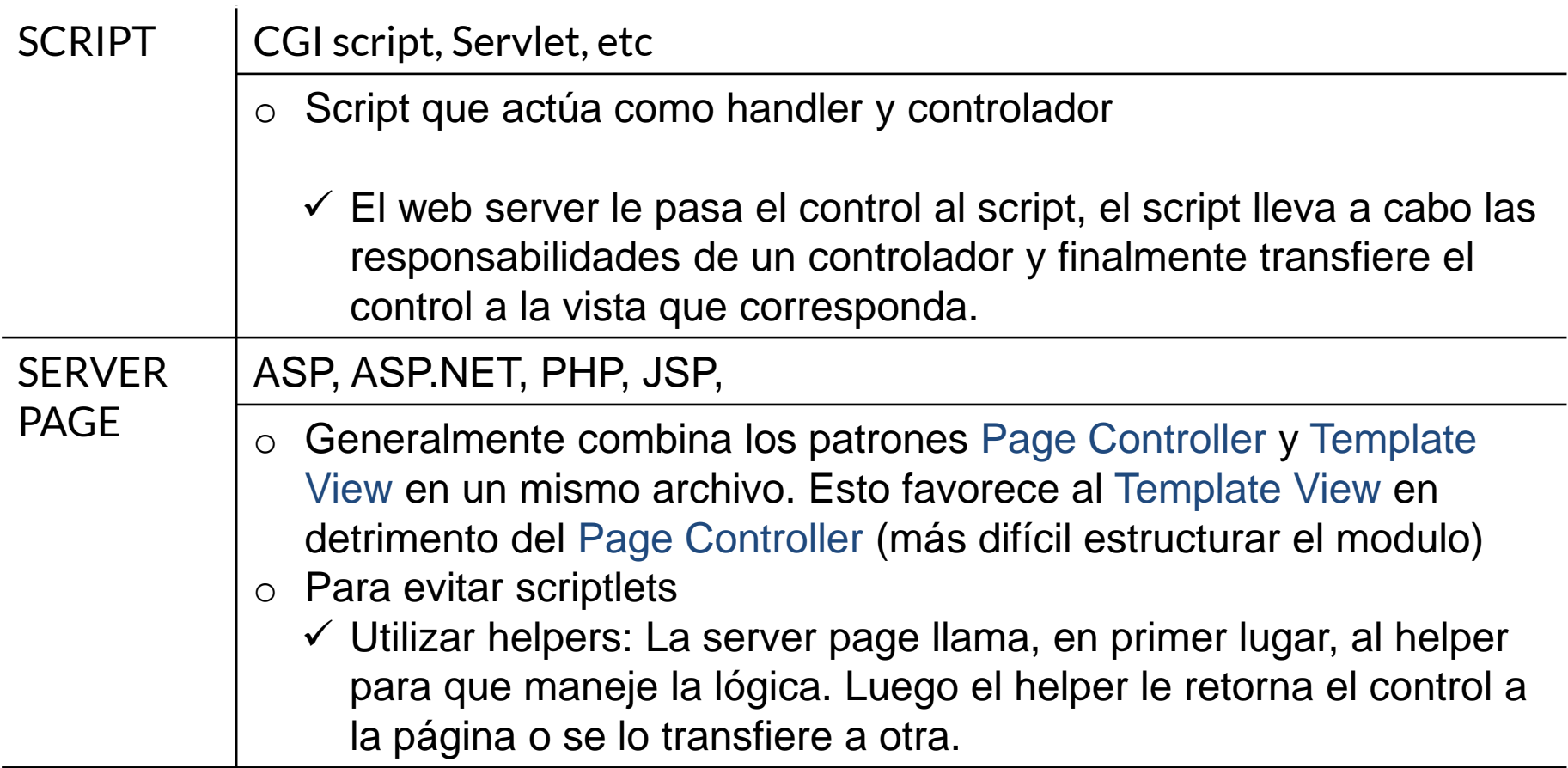

RECOMENDACIONES

- o No necesita ser una única clase
- o Se podrían tener ambas alternativas en una misma aplicación

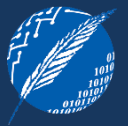

- $\circlearrowleft$  Cuando mucha de la lógica del controlador es muy simple, ya que no agrega demasiado overhead.
- $\heartsuit$  Cuando hay mucha complejidad navegacional, sería preferible usar un *Front* **Controller**

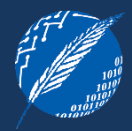

DESCRIPCION – Un controller que maneja todos los request para una aplicación web.

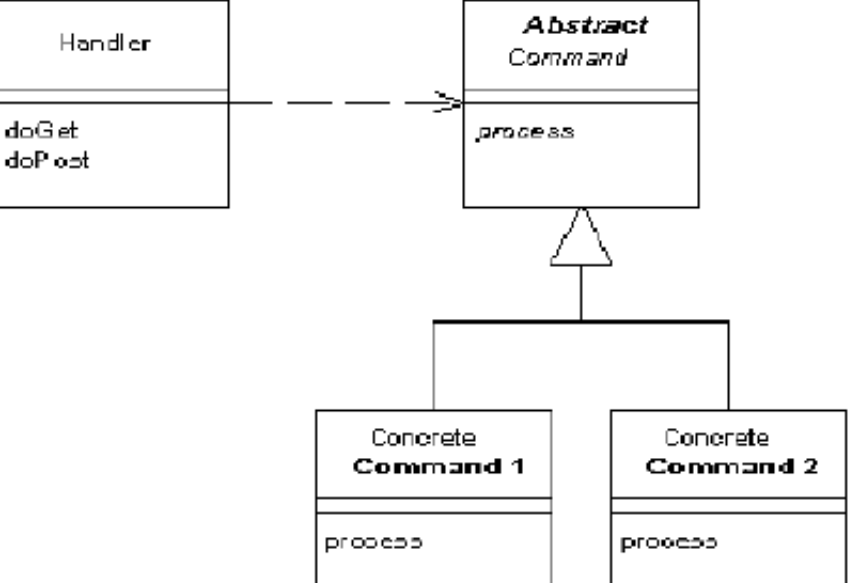

*Front Controller* consolida el manejo de requests, canalizándolos a través de un único objeto handler. Este objeto lleva adelante comportamiento común (seguridad, i18n, logging, etc.) y luego despacha el request a un *command* para realizar el comportamiento específico.

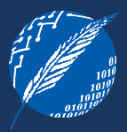

#### IDEA BÁSICA

- o Un Front Controller maneja todas las llamadas a una aplicación web
- Está estructurado en 2 partes: un web handler y una jerarquía de comandos.
- o Web Handler:
	- $\checkmark$  Es el objeto que realmente recibe POSTs y GETs del web server
	- $\checkmark$  Obtiene información de la URL y del request para decidir qué tipo de acción iniciar
	- Delega al *command* correspondiente la atención del requerimiento.
	- $\checkmark$  Generalmente es implementado como una clase y no con una server page. No produce ninguna respuesta por sí mismo.
- Comandos:
	- $\checkmark$  Son clases y no server pages
	- $\checkmark$  Generalmente no necesitan conocimiento del ambiente web, aunque muchas veces se les pasa el request HTTP.

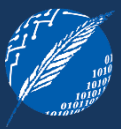

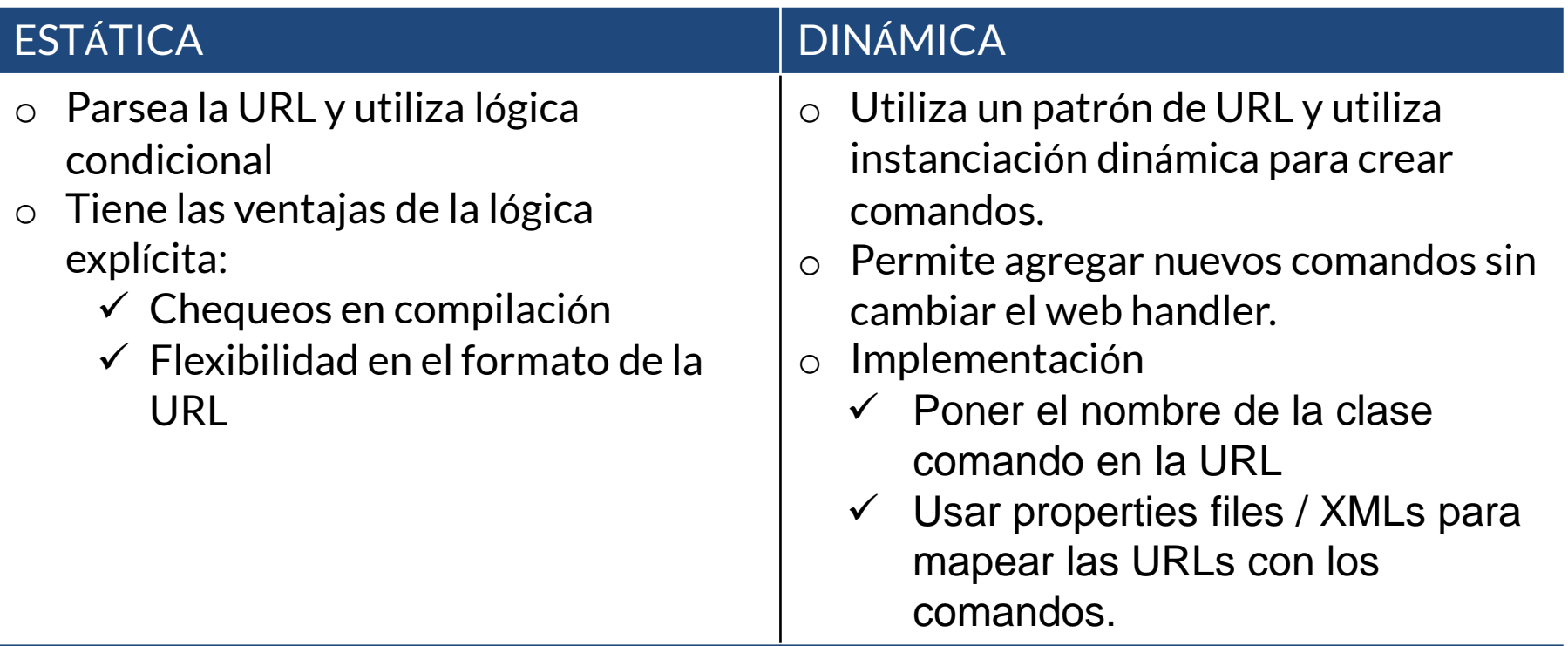

#### Uso con Intercepting Filter

- o Es un decorador que wrappea al web handler de un Front Controller permitiendo construir un *pipe & filter*
- o Permite manejar autenticación, logging, i18n, etc.

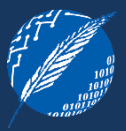

- $\circ$  Si las ventajas pagan el esfuerzo:
	- $\circlearrowleft$  Si se tiene una aplicación muy simple donde el modelo no tiene comportamiento. Sólo un Front Controller tiene que ser configurado en el web server.
	- $\circlearrowleft$  Con comandos dinámicos, se podrían agregar comandos sin ningún cambio más que en la configuración.
	- $\circlearrowleft$  No es necesario que los comandos sean thread-safe, ya que son creados por cada request
	- $\circlearrowleft$  Permite factorizar código que, de otra forma, estaría duplicándose en las Page Controller.
	- $\circlearrowleft$  Se puede mejorar el comportamiento del Front Controller, a través de decoradores para autenticación, codificación de caracteres, i18n, etc, y agregarlos a través de un archivo de configuración.
- $\heartsuit$  Es más complejo que un Page Controller

## **DOS TIPOS DE PATRONES**

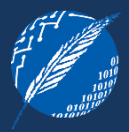

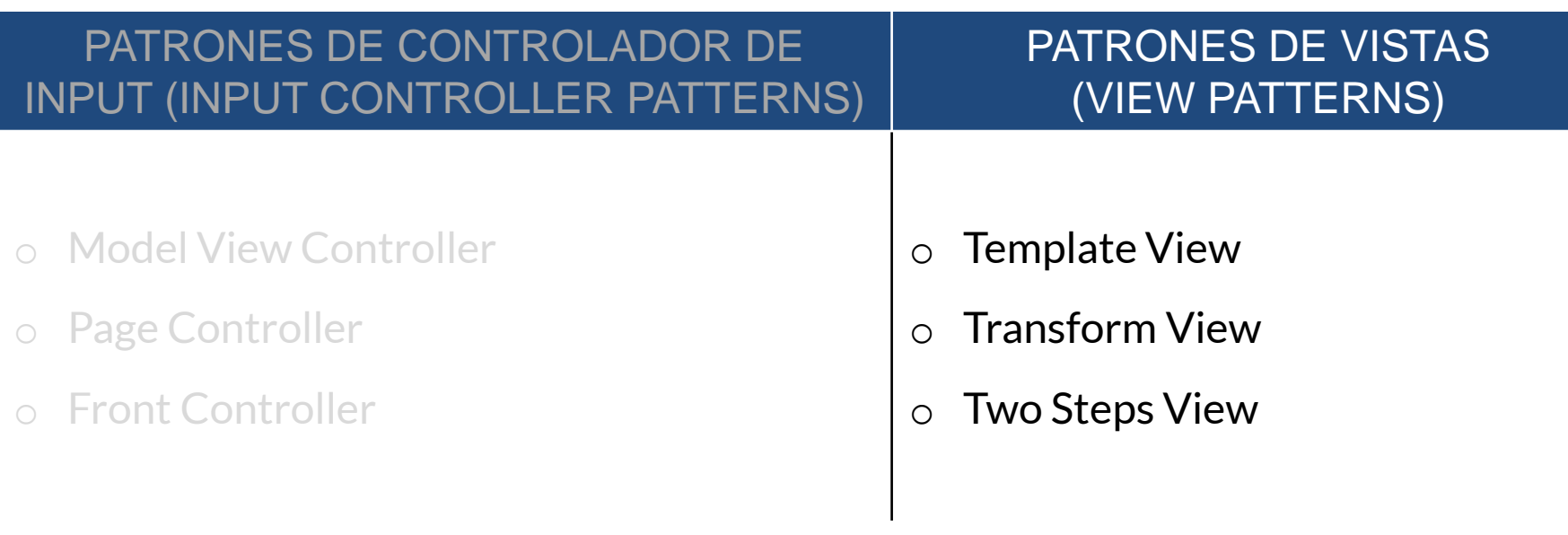

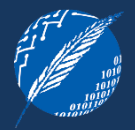

DESCRIPCION – Renderiza información en HTML embebiendo markers en una página HTML.

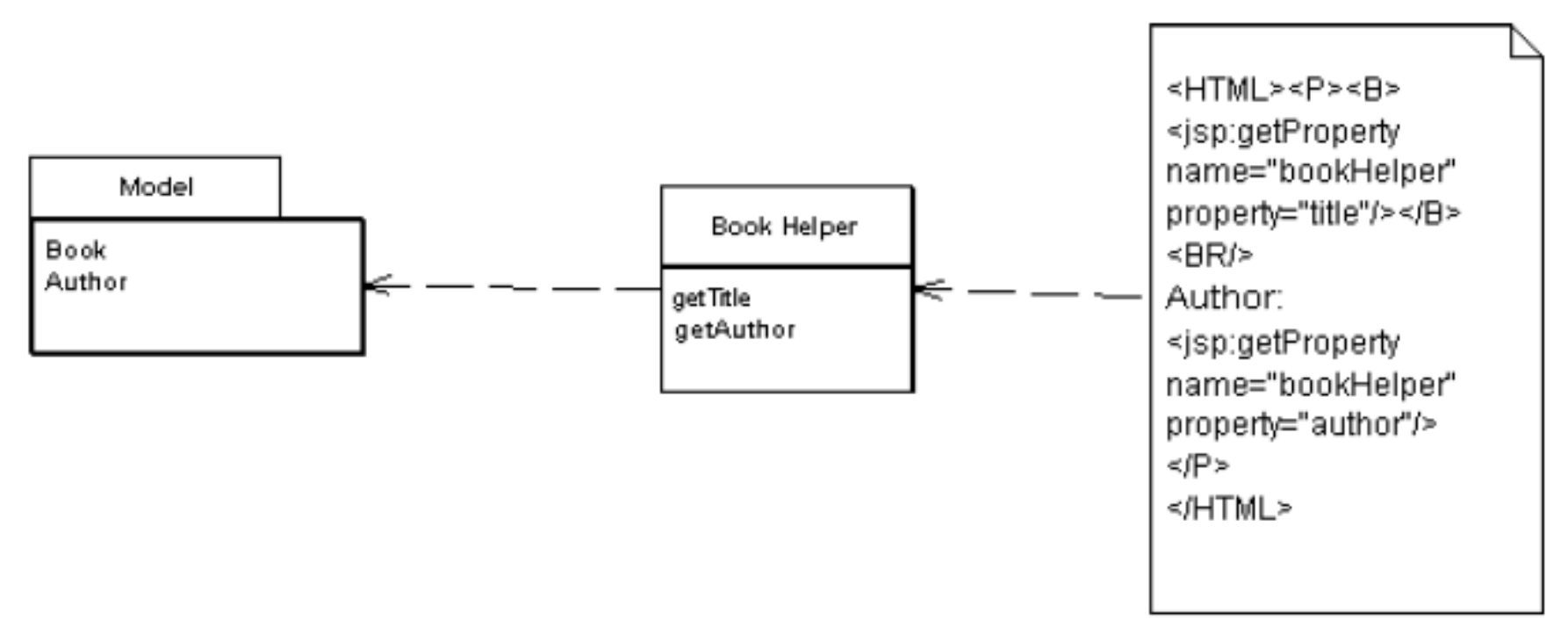

*HTML Estático + Markers Especiales = Página Web Dinámica*

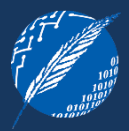

### IDEA BÁSICA

- o Embeber markers en una página HTML cuando ésta es escrita.
- La página puede ser diseñada de la manera usual, con editores WYSIWYG.

#### EMBEBIENDO LOS MARKERS

- o Tags del estilo HTML
	- $\checkmark$  Trabajan bien con editores WYSIWYG
	- $\checkmark$  Con tags XML bien formados, se pueden usar herramientas de manejo de XML para editar las páginas, permitiendo que la página sea diseñada como **HTML**
	- $\checkmark$  Además de proveer un conjunto estándar de tags, muchos entornos permiten definir tags propios que satisfagan las necesidades.
- o Text markers
	- o Los editores WYSIWYG los ignoran, aunque a veces pueden meter ruido (spell checking)
	- o La sintaxis puede ser más simple que los toscos XML / HTML

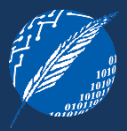

#### DEFINICIÓN

- o Server pages (ASP, JSP, PHP) generalmente permiten embeber lógica de programación arbitraria en las páginas, llamada *scriptlets.*
- o Si bien pueden ser pragmáticos en algún sentido, conviene no abusar, limitándonos al comportamiento estándar de un Template View.

#### DESVENTAJAS

- Elimina la posibilidad de que los diseñadores gráficos diseñen las páginas.
- La página pierde su estructura y, con ello, su capacidad de modularización.
- Podrían llegar a confundir las diferentes capas de una aplicación empresarial.

#### HELPER OBJECTS

- Tienen toda la lógica de programación real.
- o Una página solamente lo invoca, lo cual simplifica a la página y la hace más Template View pura.
- o Es la manera de minimizar el uso de scriptlets
- o Permite que los diseñadores gráficos diseñen la página, mientras que los programadores se concentran en los helpers

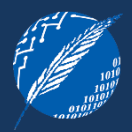

- Template View tiende a ser la *vista* en un MVC.
- o En muchos sistemas, sólo jugará ese rol.
- o En otros, generalmente más simples, podrá jugar el rol del *controller* y, posiblemente, el del *modelo* (aunque esto último es importante que se evite)
	- $\checkmark$  Es importante asegurar que estas responsabilidades sean manejadas por el helper, y no por la página, ya que involucran lógica de programación.

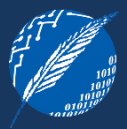

#### CUIDADO!

- o Los errores durante la compilación/interpretación de un Template View, generalmente no tienen red de contención.
- o Asegurar que la aplicación maneje estos errores.

## **TEMPLATE VIEW – CUANDO UTILIZARLO?**

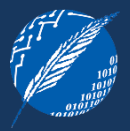

- $\circlearrowleft$  Permite comprender el contenido de la página mirando la estructura de la página.
- $\circ$  Esto permite que diseñadores gráficos puedan trabajar con las páginas, enfocando a los programadores a la resolución de los helpers.
- $\heartsuit$  La implementación más común hace muy fácil poner lógica complicada en la página, comprometiendo su mantenibilidad.
- $\heartsuit$  Es más difícil de testear que Transform View

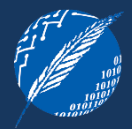

DESCRIPCION – Una vista que procesa datos del modelo elemento por elemento y los transforma en HTML

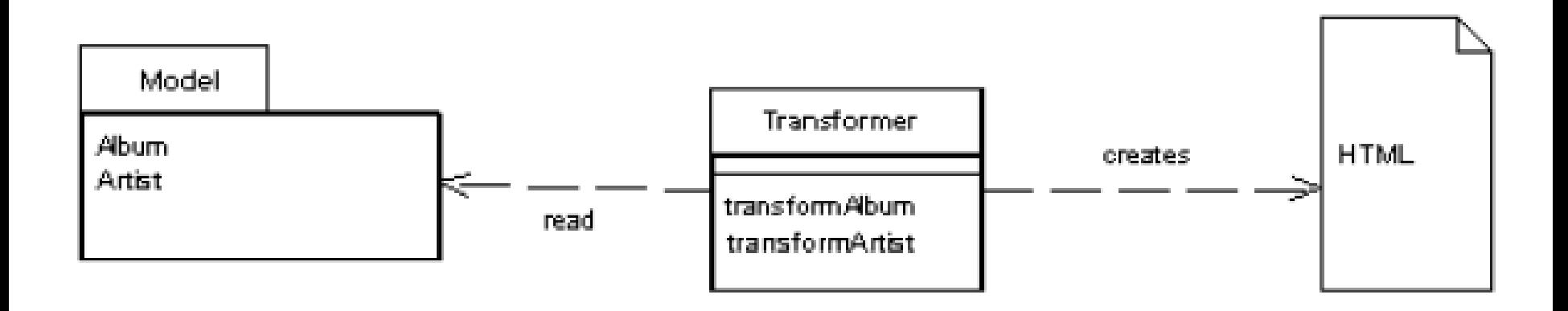

Usar Transform View para resolver la vista en MVC significa pensarlo como una transformación donde los datos del modelo conforman la entrada de dicha transformación y el HTML la salida.

## **TRANSFORM VIEW – COMO TRABAJA?**

#### IDEA BÁSICA

- o Escribir un programa que recorra los datos devueltos por el dominio y los convierta a HTML:
	- $\checkmark$  Atraviesa la estructura de datos del dominio
	- $\checkmark$  Reconoce a cada dato
	- $\checkmark$  Escribe la sección de HTML particular para el dato

#### DIFERENCIAS CON TEMPLATE VIEW

- La forma en la cual la vista está organizada
	- $\checkmark$  Template View orientada a la salida
	- $\checkmark$  Transform View orientada a la entrada

## **TRANSFORM VIEW – IMPLEMENTACIÓN**

#### XSLT es la más frecuente

- o Es un lenguaje de programación funcional
- o Tiene un tipo diferente de estructura en lugar de explícitamente llamar a procedimientos, reconoce elementos en los datos del modelo e invoca las transformaciones apropiadas.
- o Requiere que la entrada sea un XML
	- $\checkmark$  Si el tipo de retorno natural de la lógica de dominio es XML o algo automáticamente transformable a XML (por ej, objetos .NET)
	- $\checkmark$  Poblando un Data Transfer Object que sepa serializarse a XML.

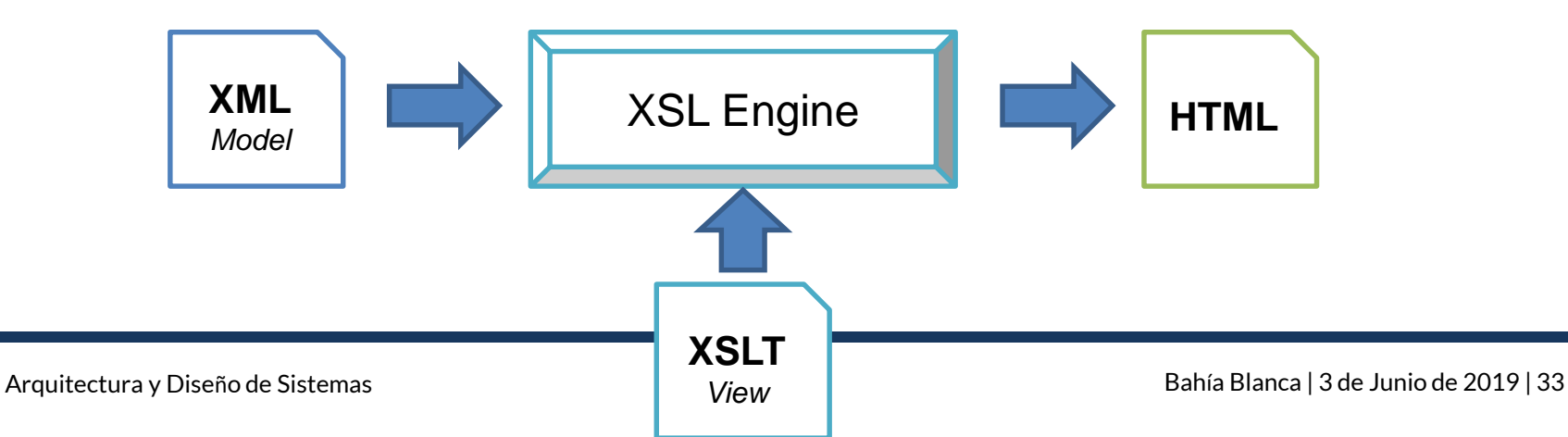

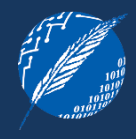

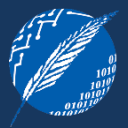

- $\circlearrowleft$  XSLT es portable a casi todas las plataformas web.
- $\circlearrowleft$  Es más simple de usar si los datos vienen como XML
- $\circ$  Evita dos grandes problemas de Template View:
	- $\circlearrowleft$  Es más fácil enfocarse solamente en la renderización de HTML, evitando meter lógica en la vista
	- $\circ$  Es más fácil ejecutar la Transform View y obtener la salida para testearla.
- $\heartsuit$  Si bien hay herramientas para trabajar con XSLT, no son tan sofisticadas como las existentes para Template Views.
- $\heartsuit$  XSLT puede ser un lenguaje difícil de aprender por su naturaleza funcional.

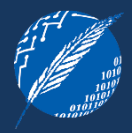

DESCRIPCION – Transforma datos del dominio en HTML en dos pasos: primero construyendo algún tipo de página lógica, y luego renderizando la página lógica a HTML

Muchas veces se quiere realizar un cambio en el look & feel de la aplicación. Two Step View resuelve ese problema, separando la transformación en dos etapas:

- 1. Transforma los datos del modelo en una presentación lógica sin ningún formateo específico.
- 2. Convierte la representación lógica con el formato apropiado.

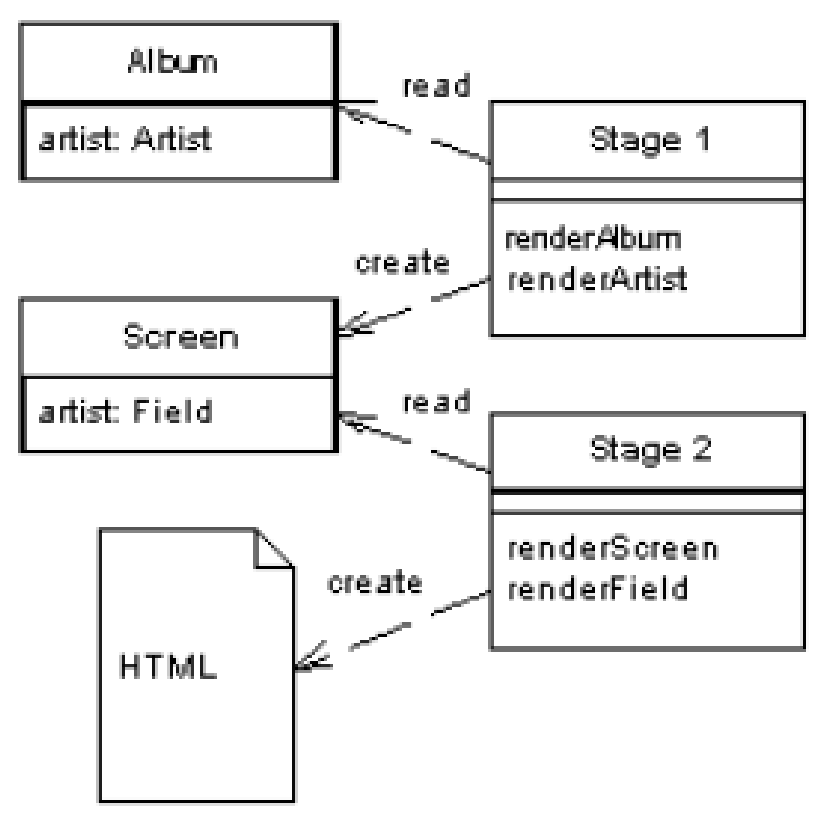

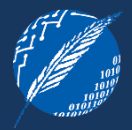

#### IDEA BÁSICA

- o Hacer la transformación en un proceso de 2 etapas:
- 1) Ensamblar la información en una estructura de pantalla lógica que sea descriptiva de los elementos de pantalla sin usar HTML
	- o Su responsabilidad es acceder al modelo orientado al dominio (una base de datos, un modelo de dominio real o un DTO), extraer la información relevante para la pantalla, y poner dicha información en una estructura orientada a la presentación.
	- o Dicha estructura podría incluir campos, encabezados, pie de página, tablas, selectores, etc.
- 2) Tomar la estructura orientada a la presentación y renderizarla en HTML
	- o Conoce cada elemento de la estructura orientada a la presentación y genera el HTML correspondiente.

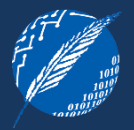

#### IMPLEMENTACIONES

- 1) Two-step XSLT Hay dos XSLT style-sheets:
	- o Transforma el XML orientado al dominio en un XML orientado a la presentación
	- o Transforma el XML orientado a la presentación a HTML
- 2) Clases
	- o Se define la estructura orientada a la presentación como un conjunto de clases: una clase tabla, una clase fila, etc.
		- $\checkmark$  Etapa 1: Toma la información del dominio e instancia estas clases en una estructura que modele una pantalla lógica.
		- Etapa 2: Renderiza las objeto a HTML, haciendo que cada objeto genere su HTML o teniendo un generador separado.

## **TWO STEP VIEW – CUANDO UTILIZARLO?**

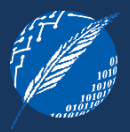

- $\circlearrowleft$  Permite realizar cambios globales con mayor facilidad.
- $\circ$  Resuelve dos situaciones particulares:
	- $\circlearrowleft$  Aplicaciones web multi-apariencia se necesita que cada cliente pueda determinar su look & feel
	- $\Diamond$  Aplicaciones web mono-apariencia se necesita una look & feel consistente durante toda una aplicación
- $\circlearrowleft$  Para variaciones de multi-apariencia, donde se pueden generar dos tipos distintos de HTML: para browser desktop y para mobile.
- $\heartsuit$  Si tenemos una aplicación intensiva en diseño, donde cada página se ve distinto.
- $\heartsuit$  . Hay muy pocas herramientas para trabajar con esta alternativa.

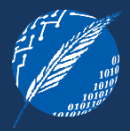

## PATRONES DE PRESENTACION

### INPUT CONTROLLER PATTERNS

- o Model View Controller
- o Page Controller
- o Front Controller

#### VIEW PATTERNS

- o Template View
- o Transform View
- o Two Step View

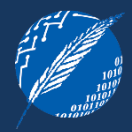

### [Making Architecture Matter](videos/Making-Architecture-Matter-Martin-Fowler-Keynote.mp4) – Martin Fowler

<https://www.youtube.com/watch?v=DngAZyWMGR0>

### **BIBLIOGRAFIA**

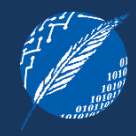

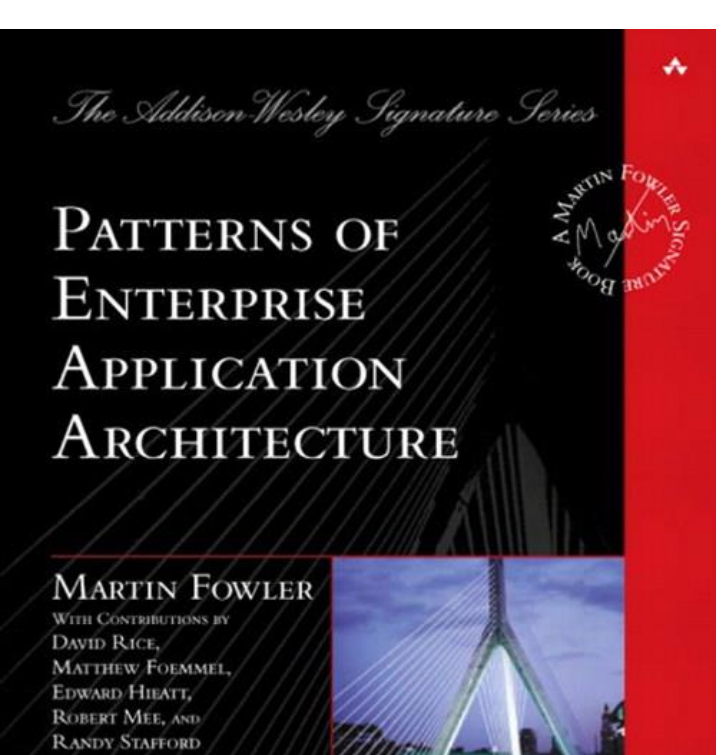

Patterns of Enterprise Application Architecture (2002)

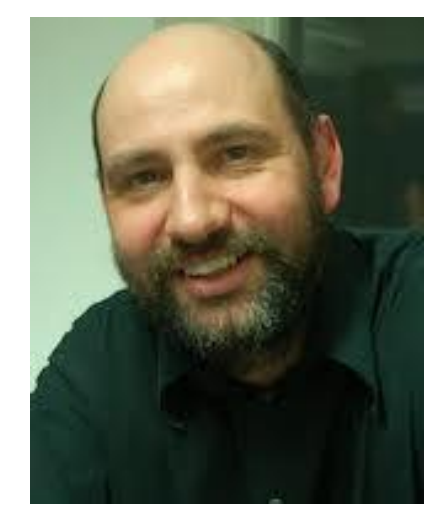

Martin Fowler www.martinfowler.com

**Elsa Estevez ece@cs.uns.edu.ar**